## Sådan bruger du Wall-E I WP15

Wall-E er en stander på hjul, som er påmonteret et kamera samt en klips-mikrofon med tilhørende lydudstyr. Udstyret tilsluttes undervisers computer ved hjælp af et USB-kabel.

Der skal ikke installeres nogen ekstra software. Udstyret fungerer ved at kunne transmittere lyd og billede via fx Zoom eller Microsoft Teams.

## Generel opstart i lokalet

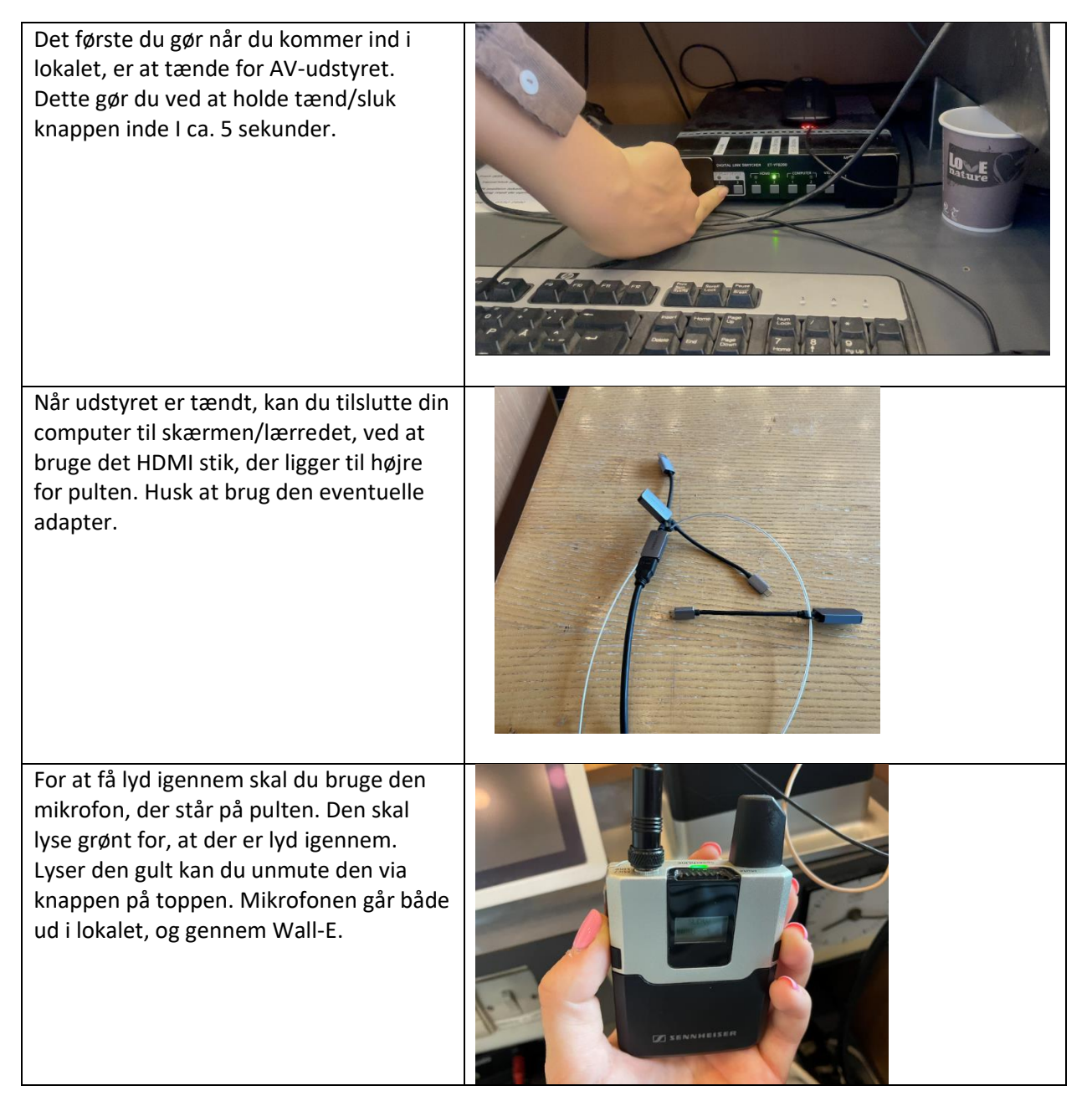

## Opstart af Wall-E

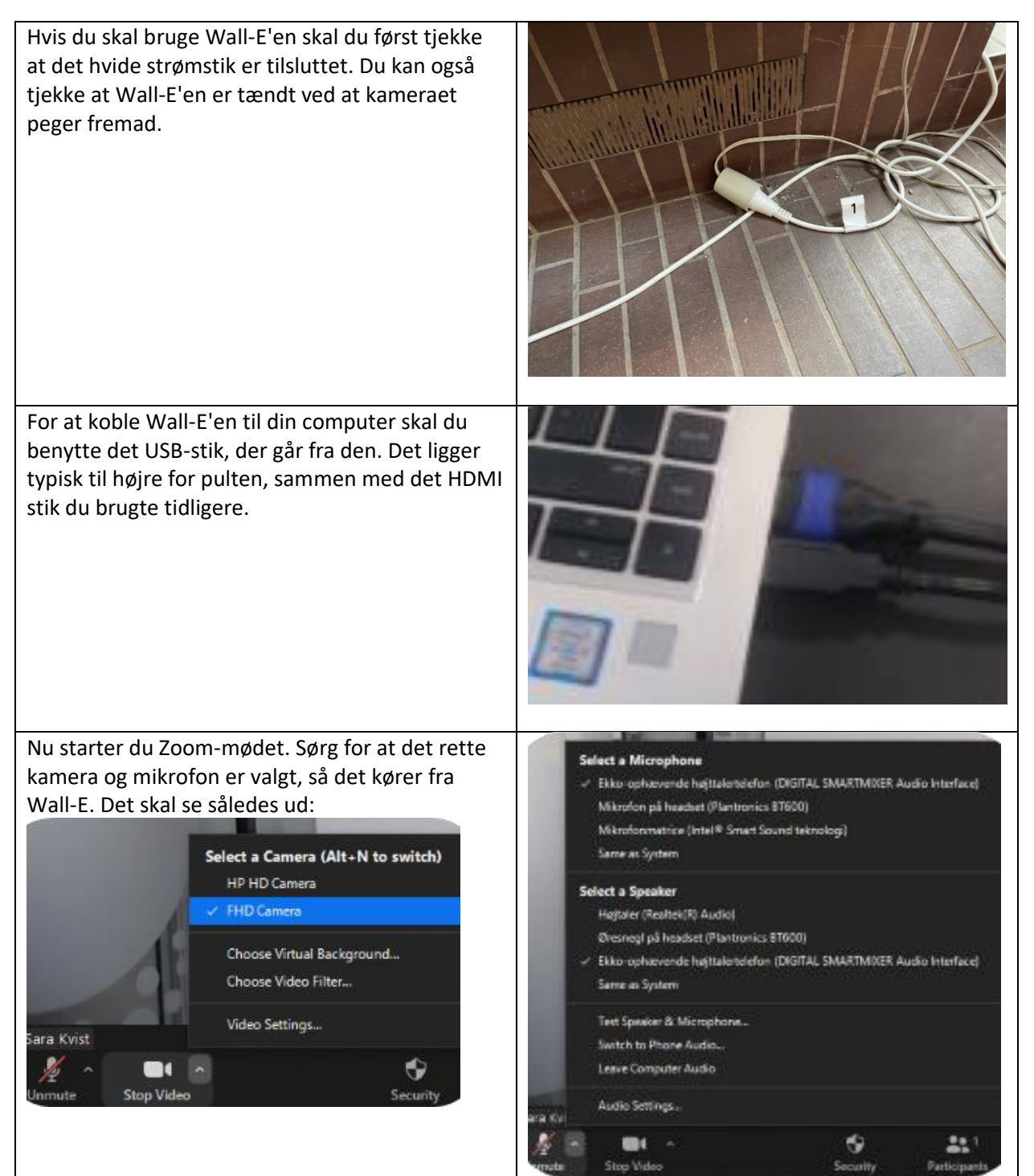